## –– General Linux 2 – Fundamentals of TCP/IP [4] (Linux Professional Institute Certification)

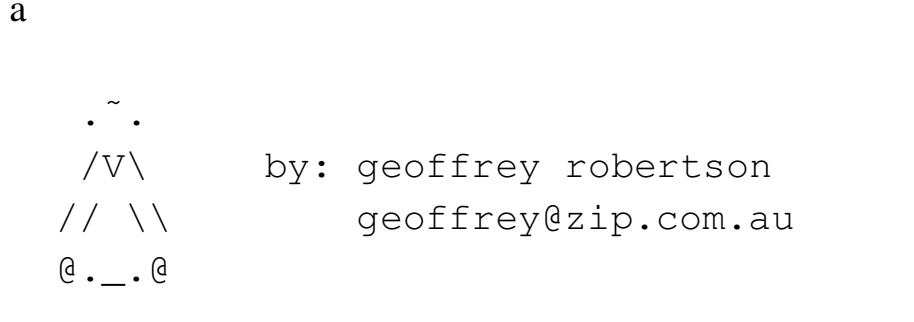

```
$Id: gl2.112.1.slides.tex,v 1.1 2003/09/10 01:40:47 geoffr Exp $
```
 ${}^{a}$ Copyright  $\odot$  2003 Geoffrey Robertson. Permission is granted to make and distribute verbatim copies or modified versions of this document provided that this copyright notice and this permission notice are preserved on all copies under the terms of the GNU General Public License as published by the Free Software Foundation—either version 2 of the License or (at your option) any later version.

# **(2.2) Networking Fundamentals [14]**

#### **1.112.1 Fundamentals of TCP/IP [4]**

- **1.112.3** TCP/IP configuration and troubleshooting [7]
- **1.112.4** Configure Linux as <sup>a</sup> PPP client [3]

# **Fundamentals of TCP/IP [4]**

### **Objective**

Candidates should demonstrate <sup>a</sup> proper understanding of network fundamentals.

This objective includes the understanding of IP-addresses, network masks and what they mean (i.e. determine <sup>a</sup> network and broadcast address for <sup>a</sup> host based on its subnet mask in "dotted quad" or abbreviated notation or determine the network address, broadcast address and netmask when given an IP-address and number of bits).

It also covers the understanding of the network classes and classless subnets (CIDR) and the reserved addresses for private network use.

It includes the understanding of the function and application of <sup>a</sup> default route.

It also includes the understanding of basic internet protocols (IP, ICMP, TCP, UDP) and the more common TCP and UDP ports (20, 21, 23, 25, 53, 80, 110, 119, 139, 143, 161).

# **Fundamentals of TCP/IP [4]**

### **K e y files, terms, and utilities**

/etc/services

ftp

telnet

host

ping

dig

traceroute

whois

# **Fundamentals of TCP/IP [4]**

#### **Resources of interest**

TCP/IP Illustrated, Volume 1 The Protocols by W. Richard Stevens Addison Wesle y

LPIC 1 Certification Bible *Angie Nash and Jason Nash* Hungry Minds

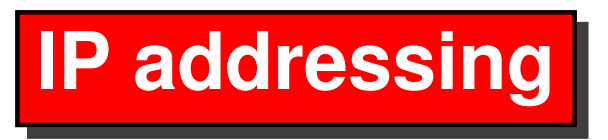

This objective includes the understanding of IP-addresses, network masks and what they mean (i.e. determine <sup>a</sup> network and broadcast address for <sup>a</sup> host based on its subnet mask in "dotted quad" or abbreviated notation or determine the network address, broadcast address and netmask when given an IP-address and number of bits).

#### **Class A - 255.0.0.0**

 $\underline{0}00000000$ .00000000.00000000.00000000 - 0.0.0.0 01111111.1111111.11111111.111111111111 - 127.255.255.255

**Class A - 255.0.0.0**

00000000.00000000.00000000.00000000 - 0.0.0.0 01111111.11111111.1111111.11111111111 - 127.255.255.255

### **Class B - 255.255.0.0**

10000000.00000000.00000000.00000000 - 128.0.0.0 10111111.11111111.11111111.11111111 - 191.255.255.255

**Class A - 255.0.0.0**

00000000.00000000.00000000.00000000 - 0.0.0.0 01111111.1111111.11111111.11111111111 - 127.255.255.255

### **Class B - 255.255.0.0**

10000000.00000000.00000000.00000000 - 128.0.0.0 10111111.11111111.11111111.11111111 - 191.255.255.255

### **Class C - 255.255.255.0**

11000000.00000000.00000000.00000000 - 192.0.0.0 11011111.1111111.11111111.11111111111 - 223.255.255.255

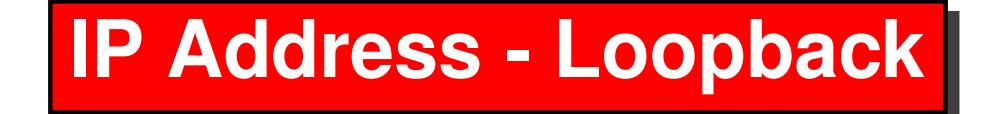

#### Reserved Space 127.0.0.0 — 127.255.255.255

127.0.0.1 localhost

## **IP Address - Private Networks**

There are IP ranges set aside for privite address spaces. These should not be made visible on the internet.

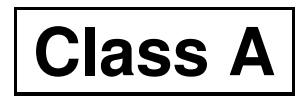

10.0.0.0 --- 10.255.255.255

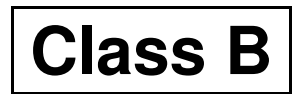

172.16.0.0 --- 172.32.255.255

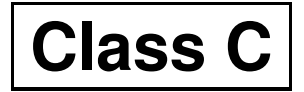

192.168.0.0 --- 192.168.255.255

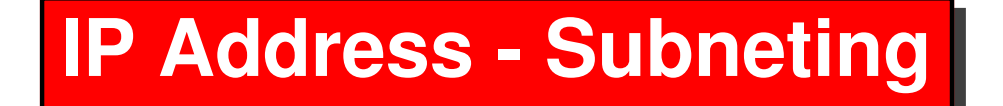

Network: 192.168.192.0

Subnet: 255.255.255.224

# **IP Address - Default Route**

# route add default gw 192.168.1.1

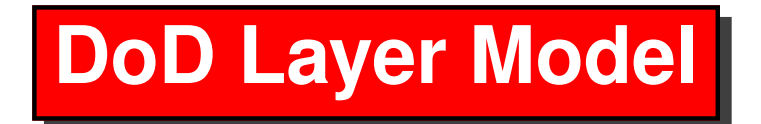

Application ftp, telnet, mail, http protocols

**Transport** TCP , UDP protocols

**Network** IP, ICMP, IGMP protocols

**Link** Ethernet, Token Ring, FDDI

# **Basic Internet Protocols**

**IP**

**ICMP**

**TCP**

**UDP**

# **Ports and Port Numbers**

#### **Listing the Ports**

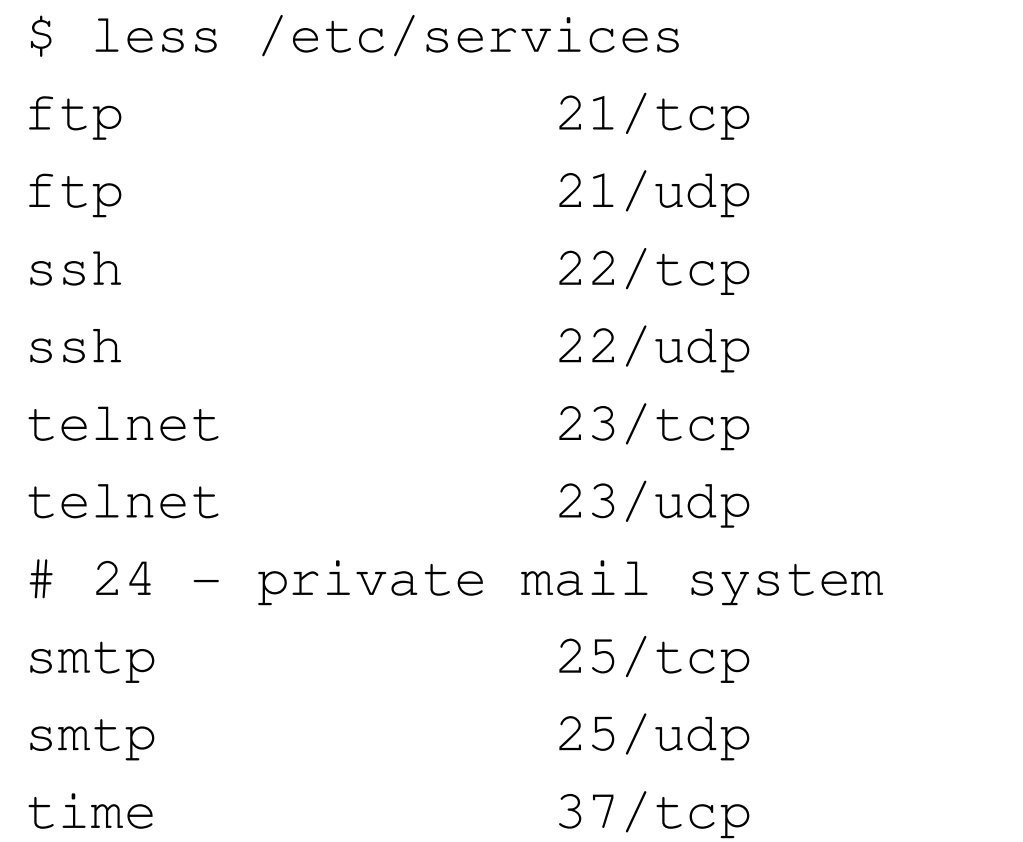

fsp fspd # SSH Remote Login Protocol

# SSH Remote Login Protocol

 $mail$ 

 $mail$ 

timserver

# **Ports and Port Numbers**

- **FTP** 20, 21
- **Telnet** 23
- **SSH** 22
- **smtp** 25
- **DNS** 53
- **http** 80
- **pop3** 110
- **nntp** 119
- **netbios** 137, 138, 139
- **imap2** 143
- **snmp** 161

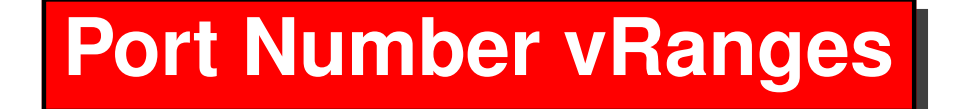

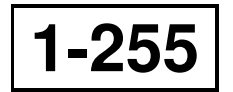

Original reserved ports (till 1992) (256-1023 UNIX)

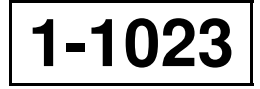

Well Known or Famous Port Numbers - Reserved

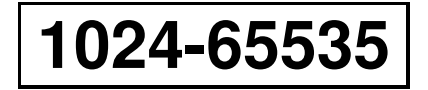

Unprivileged

### **The End**

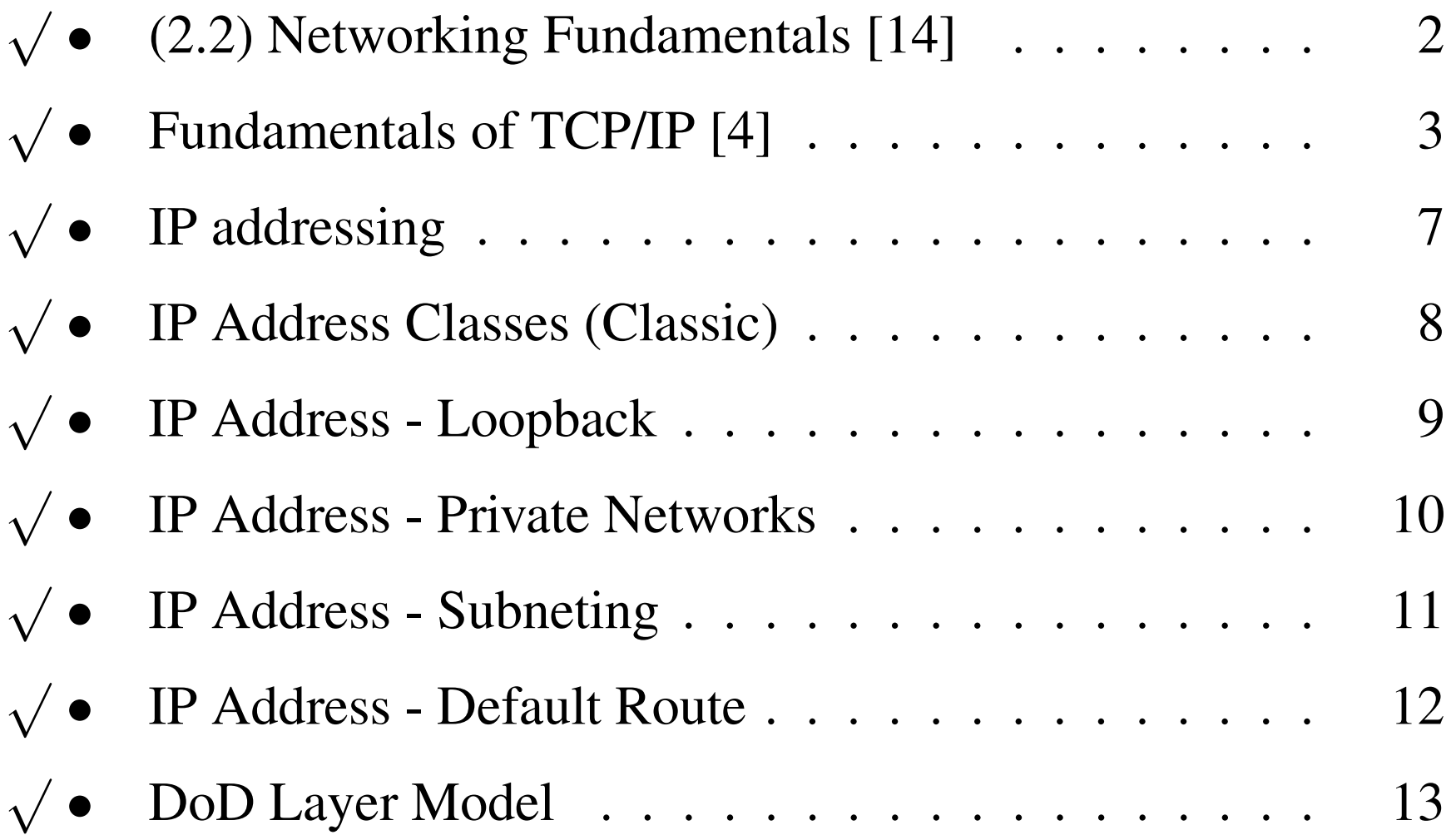

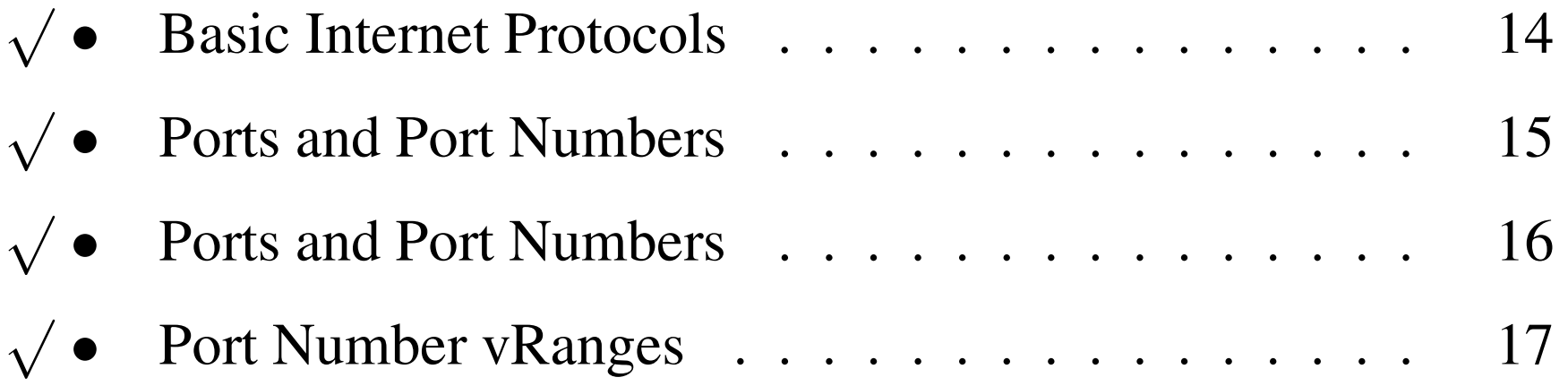